# XIOS Fortran Reference Guide

Yann Meurdesoif

July 9, 2018

# Chapter 1

# Attribute reference

# 1.1 Context attribute reference

# 1.2 Calendar attribute reference

type: enumeration { Gregorian, Julian, D360, AllLeap,  $NoLeaf, user-defined \}$ 

Fortran:

CHARACTER(LEN=\*) :: type

Define the calendar used for the current context. This attribute is mandatory and cannot be modified once it has been set.

When using the Fortran interface, this attribute must be defined using the following subroutine:

```
SUBROUTINE xios_define_calendar(type, timestep, start_date, time_origin,
                                day_length, month_lengths, year_length,
                                leap_year_month, leap_year_drift,
                                leap_year_drift_offset)
```
start date: date

Fortran:

TYPE(xios\_date) :: start\_date

Define the start date of the simulation for the current context. This attribute is optional, the default value is  $0000-01-01 00:00:00$ . The type attribute must always be set at the same time or before this attribute is defined.

A partial date is allowed in the configuration file as long as the omitted parts are at the end, in which case they are initialized as in the default value. Optionally an offset can be added to the date using the notation  $" +$  duration".

When using the Fortran interface, this attribute can be defined at the same time as the calendar type:

```
SUBROUTINE xios_define_calendar(type, timestep, start_date, time_origin,
                                day_length, month_lengths, year_length,
                                leap_year_month, leap_year_drift,
                                leap_year_drift_offset)
```
or later using the following subroutine:

SUBROUTINE xios\_set\_start\_date(start\_date)

#### time origin: date

Fortran:

TYPE(xios\_date) :: time\_origin

Define the time origin of the time axis. It will appear as metadata attached to the time axis in the output file. This attribute is optional, the default value is  $0000-01-01$   $00:00:00$ . The type attribute must always be set at the same time or before this attribute is defined.

A partial date is allowed in the configuration file as long as the omitted parts are at the end, in which case they are initialized as in the default value. Optionally an offset can be added to the date using the notation " $+$  duration".

When using the Fortran interface, this attribute can be defined at the same time as the calendar type:

```
SUBROUTINE xios_define_calendar(type, timestep, start_date, time_origin,
                                day_length, month_lengths, year_length,
                                leap_year_month, leap_year_drift,
                                leap_year_drift_offset)
```
or later using the following subroutine:

SUBROUTINE xios\_set\_time\_origin(time\_origin)

## timestep: duration

Fortran:

TYPE(xios\_duration) :: timestep

Define the time step of the simulation for the current context. This attribute is mandatory.

When using the Fortran interface, this attribute can be defined at the same time as the calendar type:

```
SUBROUTINE xios_define_calendar(type, timestep, start_date, time_origin,
                                day_length, month_lengths, year_length,
                                leap_year_month, leap_year_drift,
                                leap_year_drift_offset)
```
or using the following subroutine:

SUBROUTINE xios\_set\_timestep(timestep)

## day\_length: integer

Fortran:

INTEGER :: day\_length

Define the duration of a day, in seconds, when using a custom calendar. This attribute is mandatory if the calendar type is set to "user-defined", otherwise it must not be defined.

When using the Fortran interface, this attribute must be defined at the same time as the calendar type:

```
SUBROUTINE xios_define_calendar(type, timestep, start_date, time_origin,
                                day_length, month_lengths, year_length,
                                leap_year_month, leap_year_drift,
                                leap_year_drift_offset)
```
## month lengths: 1D-array of integer

Fortran:

INTEGER :: month\_lengths(:)

Define the duration of each month, in days, when using a custom calendar. The number of elements in the array defines the number of months in a year and the sum of all elements is the total number of days in a year. This attribute is mandatory if the calendar type is set to user defined and the year length attribute is not used, otherwise it must not be defined.

When using the Fortran interface, this attribute must be defined at the same time as the calendar type:

SUBROUTINE xios\_define\_calendar(type, timestep, start\_date, time\_origin, day\_length, month\_lengths, year\_length, leap\_year\_month, leap\_year\_drift, leap\_year\_drift\_offset)

#### year length: *integer*

Fortran:

INTEGER :: year\_length

Define the duration of a year, in seconds, when using a custom calendar. This attribute is mandatory if the calendar type is set to user defined and the month lengths attribute is not used, otherwise it must not be defined.

Note that the date format is modified when using this attribute: the month must be always be omitted and the day must also be omitted if year length  $\leq$ day length.

When using the Fortran interface, this attribute must be defined at the same time as the calendar type:

```
SUBROUTINE xios_define_calendar(type, timestep, start_date, time_origin,
                                day_length, month_lengths, year_length,
                                leap_year_month, leap_year_drift,
                                leap_year_drift_offset)
```
leap year month: integer

Fortran:

INTEGER :: leap\_year\_month

Define the month to which the extra day will be added in case of leap year, when using a custom calendar. This attribute is optional if the calendar type is set to **user** defined and the month lengths attribute is used, otherwise it must not be defined. The default behavior is not to have any leap year. If defined, this attribute must comply with the following constraint:  $1 \leq \text{leap}$  year month  $\leq \text{size}(month \text{ lengths})$  and the leap year drift attribute must also be defined.

When using the Fortran interface, this attribute must be defined at the same time as the calendar type:

```
SUBROUTINE xios_define_calendar(type, timestep, start_date, time_origin,
                                day_length, month_lengths, year_length,
                                leap_year_month, leap_year_drift,
                                leap_year_drift_offset)
```
leap year drift: double

Fortran:

DOUBLE PRECISION :: leap\_year\_drift

Define the yearly drift, expressed as a fraction of a day, between the calendar year and the astronomical year, when using a custom calendar. This attribute is optional if the calendar type is set to  $user\_defined$  and the month lengths attribute is used, otherwise it must not be defined. The default behavior is not to have any leap year, i.e. the default value is 0. If defined, this attribute must comply with the following constraint:  $0 \leq \text{leap\_year\_drift} < 1$  and the leap year month attribute must also be defined.

When using the Fortran interface, this attribute must be defined at the same time as the calendar type:

```
SUBROUTINE xios_define_calendar(type, timestep, start_date, time_origin,
                                day_length, month_lengths, year_length,
                                leap_year_month, leap_year_drift,
                                leap_year_drift_offset)
```
leap year drift offset: double

Fortran:

DOUBLE PRECISION :: leap\_year\_drift\_offset

Define the initial drift between the calendar year and the astronomical year, expressed as a fraction of a day, at the beginning of the time origin's year, when using a custom calendar. This attribute is optional if the leap year month and leap year drift attributes are used, otherwise it must not be defined. The default value is 0. If defined, this attribute must comply with the following constraint:  $0 \leq \text{leap}$  year drift of fset  $< 1$ . If leap yeap drift of fset + leap yeap  $drift$  is greater or equal to 1, then the first year will be a leap year.

When using the Fortran interface, this attribute must be defined at the same time as the calendar type:

```
SUBROUTINE xios_define_calendar(type, timestep, start_date, time_origin,
                                day_length, month_lengths, year_length,
                                leap_year_month, leap_year_drift,
                                leap_year_drift_offset)
```
# 1.3 Scalar attribute reference

name (optional): string

Fortran:

CHARACTER(LEN=\*) :: name

Defines the name of a scalar as it will appear in a file. If not defined, the name will be generated automatically based on the id. If multiple scalars are defined in the same file, each scalar must have a unique name.

# standard name (optional): string

Fortran:

```
CHARACTER(LEN=*) :: standard_name
```
Defines the standard name of a scalar as it will appear in the scalar's metadata in an output file.

#### long name (optional): string

Fortran:

```
CHARACTER(LEN=*) :: long_name
```
Defines the long name of a scalar as it will appear in the scalar's metadata in an output file.

#### unit (optional): string

Fortran:

```
CHARACTER(LEN=*) :: unit
```
Defines the scalar unit as it will appear in the scalar's metadata in an output file.

## value (optional): double

Fortran:

DOUBLE PRECISION :: value

Defines the value of a scalar. If both, the label and the value, are set then only the label will be written into the file.

#### bounds (optional): 1D-array of double

Fortran:

```
DOUBLE PRECISION :: bounds(:)
```
Defines (two) scalar boundaries. The array size must be set to 2.

## bounds name (optional): string

Fortran:

```
CHARACTER(LEN=*) :: bounds_name
```
Defines the name of scalar bounds as it will appear in the file. If not defined, the name will be generated automatically based on scalar id.

#### prec (optional): integer

Fortran:

INTEGER :: prec

Defines the precision in bytes of scalar value and boundaries as it will be written into the output file. Available values are: 2 (integer), 4 (float single precision) and 8 (float double precision). The default value is 8.

## label (optional): string

Fortran:

CHARACTER(LEN=\*) :: label

Defines the label of a scalar. If both, the label and the value, are set then only the label will be output into the file.

## scalar ref (optional): string

Fortran:

```
CHARACTER(LEN=*) :: scalar_ref
```
Defines the reference to a scalar. All attributes will be inherited from the referenced scalar via the classical inheritance mechanism. The value assigned to the referenced scalar will be transmitted to the current scalar.

```
positive (optional): enumeration {up, down}
```
Fortran:

```
CHARACTER(LEN=*) :: positive
```
Defines the positive direction for fields representing height or depth.

```
axis type (optional): enumeration {X, Y, Z, T}
```
Fortran:

```
CHARACTER(LEN=*) :: axis_type
```
Defines the type of a (scalar) axis. The values correspond to the following axis types:

- $X:$  longitude
- Y: latitude
- Z: vertical axis
- $\bullet$  T: time axis.

#### comment: string

Fortran:

CHARACTER(LEN=\*) :: comment

Allows a user to set a comment.

# 1.4 Axis attribute reference

## name (optional): string

Fortran:

CHARACTER(LEN=\*) :: name

Defines the name of a vertical axis as it will appear in the output file. If not defined, the name will be generated automatically based on the axis id. If multiple vertical axes are defined in the same file, each axis must have a unique name.

# standard name (optional): string

Fortran:

```
CHARACTER(LEN=*) :: standard_name
```
Defines the standard name of a vertical axis as it will appear in the axis' metadata in the output file.

## long name (optional): string

Fortran:

```
CHARACTER(LEN=*) :: long_name
```
Defines the long name of a vertical axis as it will appear in the axis' metadata in the output file.

#### unit (optional): string

Fortran:

CHARACTER(LEN=\*) :: unit

Defines the unit of an axis as it will appear in the axis' metadata in the output file.

## dim name (optional): string

Fortran:

```
CHARACTER(LEN=*) :: dim_name
```
Defines the name of axis dimension as it will appear in the file's metadata.

#### formula (optional): string

Fortran:

CHARACTER(LEN=\*) :: formula

Adds the formula attribute to a parametric vertical axis.

formula term (optional): string

Fortran:

```
CHARACTER(LEN=*) :: formula_term
```
Adds the formula terms attribute to a parametric vertical axis.

## formula bounds (optional): string

Fortran:

CHARACTER(LEN=\*) :: formula\_bounds

Adds the formula attribute to the bounds of a parametric vertical axis. The attribute is mandatory if the formula attribute is defined for the axis.

## formula term bounds (optional): string

Fortran:

CHARACTER(LEN=\*) :: formula\_term\_bounds

Adds the formula terms attribute to the bounds of a parametric vertical axis. The attribute is mandatory if the formula attribute is defined for the axis.

## n\_glo: integer

Fortran:

INTEGER :: n\_glo

Defines the global size of an axis. This attribute is mandatory.

#### begin (optional): integer

Fortran:

INTEGER :: begin

Defines the beginning index of the local domain. It can take value between 0 and  $\bf{n}$  glo-1. If not specified the default value is 0.

#### n (optional): integer

Fortran:

INTEGER :: zoom\_size

Defines the local size of an axis. It can take value between  $0$  and  $n-glo$ . If not specified the default value is **n**\_glo. Local axis decomposition can be declared either with attributes  $\{n, \text{ begin}\}\$  or with index.

#### index (optional): 1D-array of double

Fortran:

DOUBLE PRECISION :: index(:)

Defines the global indexes of a local axis held by each process. If the attribute is specified, its array size must be equal to n. Local axis decomposition can be declared either with attributes  $\{n, begin\}$  or with *index*.

### value (optional): 1D-array of double

Fortran:

DOUBLE PRECISION :: value(:)

Defines the value of each level of a vertical axis. The array size must be equal to the value of the attribute n. If the label is provided then only the label will be written into the file and not the axis value and the axis boundaries.

## bounds (optional): 2D-array of double

Fortran:

```
DOUBLE PRECISION :: bounds(:,:)
```
Defines the boundaries of each level of a vertical axis. The dimensions of the array must be  $2 \times n$ .

## bounds name (optional): string

Fortran:

CHARACTER(LEN=\*) :: bounds\_name

Defines the name of axis boundaries as it will appear in the file. If not defined, the name will be generated automatically based on the axis id.

#### prec (optional): integer

Fortran:

INTEGER :: prec

Defines the precision in bytes of axis value and boundaries as it will be written into the output file. Available values are: 2 (integer), 4 (float single precision) and 8 (float double precision). The default value is 8.

#### label (optional): string

Fortran:

CHARACTER, ALLOCATABLE :: label(:)

Defines the label of an axis. The size of the array must be equal to the value of the attribute n. If the label is provided then only the label will be written into the file and not the axis value and the axis boundaries.

#### data begin (optional): *integer*

Fortran:

INTEGER :: data\_begin

Defines the beginning index of local field data owned by each process. The attribute is an offset relative to the local axis, so the value can be negative. A negative value indicates that only some valid part of the data will extracted, for example in the case of a ghost cell. A positive value indicates that the local domain is greater than the data stored in memory. The 0-value means that the local domain matches the data in memory. The default value is 0. The attributes data begin and data n must be defined together.

data n (optional): *integer* 

Fortran:

INTEGER :: data\_n

Defines the size of local field data. The attribute can take value starting from  $0$  (no data on a process). The default value is **n**. The attributes data begin and data n must be defined together.

## data index (optional): *integer*

Fortran:

INTEGER :: data\_index

In case of a compressed vertical axis, the attribute defines the position of data points stored in the memory. The array size has to be equal to **data** n. For example, for a local axis of size  $n=3$  and local data size of data  $n=5$ , if data index= $($  -1, 2, 1, 0, -1  $\prime$ ) then the first and the last data points are ghosts and only the three middle values will be written in the reversed order.

#### mask (optional): 1D-array of bool

Fortran:

LOGICAL :: mask(:)

Defines the mask of the local axis. The masked value will be replaced by the value of the field attribute **default** value in the output file.

# n distributed partition (optional): integer

Fortran:

INTEGER :: n\_distributed\_partition

Defines the number of local axes in case if the axis is generated automatically by XIOS. The default value is 1.

#### axis\_ref (optional): string

Fortran:

```
CHARACTER(LEN=*) :: axis_ref
```
Defines the reference of an axis. All attributes will be inherited from the referenced axis with the classical inheritance mechanism. The value assigned to the referenced axis will be transmitted to the current axis.

# positive (optional): enumeration {up, down}

Fortran:

```
CHARACTER(LEN=*) :: positive
```
Defines the positive direction for fields representing height or depth.

axis type (optional): enumeration  ${X, Y, Z, T}$ 

Fortran:

```
CHARACTER(LEN=*) :: axis_type
```
Defines the type of an axis. The values correspond to the following axis types:

- $X:$  longitude
- Y: latitude
- Z: vertical axis
- $T:$  time axis.

## comment (optional): string

Fortran:

CHARACTER(LEN=\*) :: comment

Allows a user to set a comment.

# 1.5 Domain attribute reference

name (optional): string

Fortran:

CHARACTER(LEN=\*) :: name

Defines the name of a horizontal domain. This attribute may be used in case of multiple domains defined in the same file. In this case, the name attribute will be suffixed to the longitude and latitude dimensions and axis name. If the domain name is not provided, it will be generated automatically.

## standard name (optional): string

Fortran:

CHARACTER(LEN=\*) :: standard\_name

Defines the standard name of a domain as it will appear in the domain's metadata in the output file.

## long name (optional): string

Fortran:

```
CHARACTER(LEN=*) :: long_name
```
Defines the long name of a domain as it will appear in the domain's metadata in the output file.

# type (mandatory): enumeration {rectilinear, curvilinear, unstructured, gaussian}

Fortran:

```
CHARACTER(LEN=*) :: type
```
Defines the type of a grid. This attribute is mandatory.

# dim i name (optional): string

Fortran:

```
CHARACTER(LEN=*) :: dim_i_name
```
Defines the name of the first domain dimension as it will appear in the file's metadata.

# dim\_j\_name (optional): string

Fortran:

CHARACTER(LEN=\*) :: dim\_j\_name

Defines the name of the second domain dimension as it will appear in the file's metadata.

#### ni glo (mandatory): *integer*

Fortran:

INTEGER :: ni\_glo

Defines the size of the first dimension of the global domain.

## nj glo (mandatory): integer

Fortran:

INTEGER :: nj\_glo

Defines the size of the second dimension of the global domain.

## ibegin (optional): integer

Fortran:

INTEGER :: ibegin

Defines the beginning index of the first dimension of a local domain. The attribute takes value between  $\bf{0}$  and  $\bf{ni}$   $\bf{glo-1}$ . If not specified the default value is 0.

#### ni (optional): integer

Fortran:

INTEGER :: ni

Defines the size of the first dimension of a local domain. The attribute takes value between 1and ni glo. If not specified the default value is ni glo.

## jbegin (optional): integer

Fortran:

INTEGER :: jbegin

Define the beginning index of the second dimension of a local domain. The attribute takes value between 0 and nj\_glo-1. If not specified the default value is 0.

#### nj (optional): integer

Fortran:

INTEGER :: nj

Defines the size of the second dimension of a local domain. he attribute takes value between 1and nj\_glo. If not specified the default value is nj\_glo.

#### lonvalue  $1d$  (optional):  $1D\text{-}array$  of double

Fortran:

DOUBLE PRECISION :: lonvalue(:)

Defines the longitude values of a local domain. For a cartesian grid, the array size should be ni. For a curvilinear grid, the array size should be  $n \times n$ .

## lonvalue 2d (optional): 2D-array of double

Fortran:

```
DOUBLE PRECISION :: lonvalue(:,:)
```
Defines the longitude values of a local domain. For cartesian and curvilinear grids the array size should be  $n \times n$ . Only lonvalue 1d or lonvalue 2d can be defined. Also the layout of latitude and longitude should be in conformance with each other: either 1D or 2D.

#### latvalue  $1d$  (optional):  $1D\text{-}array$  of double

Fortran:

```
DOUBLE PRECISION :: latvalue(:)
```
Defines the latitude values of a local domain. For a cartesian grid, the size of the array will be nj. For a curvilinear grid, the size of the array will be  $n \times n$ .

#### latvalue  $2d$  (optional): 2D-array of double

Fortran:

```
DOUBLE PRECISION :: latvalue(:,:)
```
Defines the latitude values of a local domain. For cartesian and curvilinear grids the array size should be  $n \times n$ . Only latvalue 1d or latvalue 2d can be defined. Also the layout of latitude and longitude should be in conformance with each other: either 1D or 2D.

#### lon name (optional): string

Fortran:

```
CHARACTER(LEN=*) :: lon_name
```
Defines the longitude name as it will appear in the output file.

#### lat name (optional):  $string$

Fortran:

CHARACTER(LEN=\*) :: lat\_name

Defines the latitude name as it will appear in the output file.

#### nvertex (optional): integer

Fortran:

INTEGER :: nvertex

Defines the maximum number of vertices for a grid. The attribute is required for specifying the cell boundaries of unstructured meshes.

## bounds lon 1d (optional): 2D-array of double

Fortran:

DOUBLE PRECISION :: bounds\_lon(:,:)

Defines the longitude values of domain vertexes. The attribute nvertex must be also defined. The array dimensions must be **nvertex**  $\times$  **ni**.

# bounds lon 2d (optional): 3This attribute is mandatory. D-array of double

Fortran:

```
DOUBLE PRECISION :: bounds_lon(:,:,:)
```
Defines the longitude values of domain vertexes. The attribute nvertex must be also defined. This attribute is useful when lonvalue\_2d is defined. The array dimensions must be **nvertex** $\times$ **ni** $\times$ **nj**. Either bounds lon 1d or bounds lon 2d can be defined.

## bounds lat 1d (optional): 2D-array of double

Fortran:

```
DOUBLE PRECISION :: bounds_lat(:,:)
```
Defines the latitude values of domain vertexes. The attribute nvertex must be also defined. The array dimensions must be **nvertex**  $\times$  **ni**.

#### bounds lat  $2d$  (optional):  $3D\text{-}array$  of double

Fortran:

```
DOUBLE PRECISION :: bounds_lat(:,:)
```
Defines the latitude values of domain vertexes. The attribute nvertex must be also defined. The attribute is useful when lonvalue\_2d is defined. The array dimensions must be **nvertex** $\times$ **ni** $\times$ **nj**. Either bounds lon 1d or bounds lon 2d can be defined.

## bounds lon name (optional): string

Fortran:

CHARACTER(LEN=\*) :: lon\_name

Defines the longitude name of domain vertexes as it will appear in the output file.

## bounds lat name (optional): string

Fortran:

```
CHARACTER(LEN=*) :: lat_name
```
Defines the latitude name of domain vertexes as it will appear in the output file.

## area (optional): 2D-array of double

Fortran:

```
DOUBLE PRECISION :: area(:,:)
```
The area of cells. The size of the array must be  $n \times n$ .

## prec (optional): integer

Fortran:

INTEGER :: prec

Defines the precision in bytes of domain attributes. Available values are: 2 (integer), 4 (float single precision) and 8 (float double precision). The default value of 8.

#### data\_dim (optional): integer

Fortran:

INTEGER :: datadim

Defines how a field is stored on memory for the client code. The value can be either 1 or 2. The value of 1 indicates that the horizontal layer of the field is stored as a 1D array. The value of 2 indicates that the horizontal layer is stored as a 2D array. The default value is 1.

#### data ibegin (optional): *integer*

Fortran:

INTEGER :: data\_ibegin

Defines the beginning index of field data for the first dimension. This attribute is an offset relative to the local domain, so the value can be negative. A negative value indicates that only some valid part of the data will extracted, for example in the case of a ghost cell. A positive value indicates that the local domain is greater than the data stored in memory. A 0-value means that the local domain matches the data in memory. The default value is 0. The attributes data ibegin and data ni must be defined together.

#### data ni (optional): *integer*

Fortran:

INTEGER :: data\_ni

Defines the size of field data for the first dimension. The default value is ni. The attributes data ibegin and data ni must be defined together.

#### data jbegin (optional): *integer*

Fortran:

INTEGER :: data\_jbegin

Defines the beginning index of field data for the second dimension. The attribute is taken into account only if **data**  $dim=2$ . The attribute is an offset relative to the local domain, so the value can be negative. A negative value indicate that only some valid part of the data will extracted, for example in case of ghost cell. A positive value indicate that the local domain is greater than the data stored in memory. The 0-value means that the local domain matches the data in memory. The default value is 0. The attributes data jbegin and data nj must be defined together.

#### data nj (optional): *integer*

Fortran:

INTEGER :: data\_nj

Defines the size of field data for the second dimension. The attribute is taken account only if **data**  $dim=2$ . This attribute is optional and the default value is nj. The attributes data jbegin and data nj must be defined together.

data i index (optional): 1D-array of integer

Fortran:

INTEGER :: data\_i\_index(:)

In case of a compressed horizontal domain, define the data indexation for the first dimension. The array size must be data\_n.

data j index (optional): 1D-array of integer

Fortran:

INTEGER :: data\_j\_index(:)

In case of a compressed horizontal domain, defines the data indexation for the second dimension. The attribute is meaningful only if  $data\ dim=2$ .

mask 1d (optional): 1D-array of bool

Fortran:

LOGICAL :: mask(:)

Defines the 1D mask of a local domain. The masked value will be replaced by the value of the field attribute **default** value in the output file. This value is useful in case a field is stored linearly in memory. By default none of the values are masked.

## mask\_2d (optional): 2D-array of bool

Fortran:

 $LOGICAL :: mask(:,:)$ 

Defines the 2D mask of a local domain. The masked values will be replaced by the value of the field attribute **default** value in the output file. By default, none of the values are masked. Only mask\_2d or mask\_1d can be defined.

### domain\_ref (optional): string

Fortran:

CHARACTER(LEN=\*) :: domain\_ref

Defines the reference to a domain. All attributes are inherited from the referenced domain with the classic inheritance mechanism. The value assigned to the referenced domain is transmitted to to current domain. This attribute is optional.

## i index (optional):  $1D\text{-}array$  of double

Fortran:

DOUBLE PRECISION :: i\_index(:)

Defines the global index of the first dimension of a local domain held by a process. By default the size of the array is equal to ni\*nj.

# j index (optional): 1D-array of double

Fortran:

DOUBLE PRECISION :: j\_index(:)

Defines the global index of the second dimension of a local domain held by a process. By default the size of the array is equal to ni\*nj.

## comment (optional): string

Fortran:

CHARACTER(LEN=\*) :: comment

Allows a user to set a comment.

# 1.6 Grid attribute reference

## name (optional): string

Fortran:

CHARACTER(LEN=\*) :: name

Defines the name of a grid.

#### description (optional): string

Fortran:

CHARACTER(LEN=\*) :: description

Defines the descriptions of a grid.

## mask 1d (optional): 1D-array of bool

Fortran:

LOGICAL :: mask\_1d(:)

Defines the mask of a local 1D grid. Masked values will be replaced by the value of the field attribute default\_value in the output file. By default none of the value are masked.

## mask\_2d (optional): 2D-array of bool

Fortran:

 $LOGICAL :: mask_2d(:,:)$ 

Defines the mask of a local 2D grid. Masked values will be replaced by the value of the field attribute default\_value in the output file. By default none of the value are masked.

mask\_3d (optional): 3D-array of bool

Fortran:

 $LOGICAL :: mask_3d(:,:,:)$ 

Define the mask of the local 3D grid. Masked values will be replaced by the value of the field attribute **default** value in the output file. By default none of the value are masked.

## mask  $4d$  (optional):  $4D-array$  of bool

Fortran:

 $LOGICAL :: mask_4d(:,:,:)$ 

Define the mask of the local 4D grid. Masked values will be replaced by the value of the field attribute default value in the output file. By default none of the value are masked.

## mask 5d (optional): 5D-array of bool

Fortran:

 $LOGICAL :: mask_5d(:,:,:)$ 

Define the mask of the local 5D grid. Masked values will be replaced by the value of the field attribute **default** value in the output file. By default none of the value are masked.

## mask  $6d$  (optional):  $6D\text{-}array$  of bool

Fortran:

 $LOGICAL :: mask_Gd(:,:,:))$ 

Define the mask of the local 6D grid. Masked values will be replaced by the value of the field attribute **default** value in the output file. By default none of the value are masked.

## mask\_7d (optional): 7D-array of bool

Fortran:

 $LOGICAL :: mask_7d(:,:,:)$ 

Define the mask of the local 7D grid. Masked values will be replaced by the value of the field attribute **default** value in the output file. By default none of the value are masked.

## comment (optional): string

Fortran:

CHARACTER(LEN=\*) :: comment

Allows a user to set a comment.

# 1.7 Field attribute reference

#### name (optional): string

Fortran:

CHARACTER(LEN=\*) :: name

Defines the name of a field as it will appear in the output file. If not present, the identifier id will be substituted.

## standard name (optional): string

Fortran:

```
CHARACTER(LEN=*) :: standard_name
```
Defines the **standard** name attribute as it will appear in the metadata of the output file.

## long name (optional): string

Fortran:

CHARACTER(LEN=\*) :: long\_name

Defines the long name as it will appear in the metadata of the output file.

#### expr (optional): string

Fortran:

CHARACTER(LEN=\*) :: expr

Defines the expression of a field.

## unit (optional): string

Fortran:

CHARACTER(LEN=\*) :: unit

Defines the unit of a field.

```
operation (mandatory): enumeration {once, instant, aver-
age, maximum, minimum, accumulate}
```
Fortran:

CHARACTER(LEN=\*) :: operation

Defines the temporal operation applied to a field.

#### freq\_op (optional): duration

Fortran:

```
TYPE(xios_duration) :: freq_op
```
Defines the sampling frequency of a temporal operation, so that field values will be used for temporal sampling at frequency **freq** op. It is useful for subprocesses called at different frequency in a model. The default value is equal the file attribute output freq for instant operations and  $1ts$  (1 time step) otherwise.

#### freq offset (optional): duration

Fortran:

```
TYPE(xios_duration) :: freq_offset
```
Defines the offset when freq op is defined. The accepted values lie between and freq op. The default value is freq op - 1ts for fields in the write mode and 0 for fields in the read mode.

## level (optional): integer

Fortran:

INTEGER :: level

Defines the output level of a field. The field will be output only if the file attribute output level  $\geq$ level. The default value is 0.

## prec (optional): integer

Fortran:

INTEGER :: prec

Defines the precision in bytes of a field in the output file. Available values are: 2 (integer), 4 (float single precision) and 8 (float double precision). The default value of 8.

#### enabled (optional): bool

Fortran:

LOGICAL :: enabled

Defines if a field must be output or not. The default value is true.

check if active (optional): bool

Fortran:

LOGICAL :: check\_if\_active

The default value is false.

#### read\_access (optional): bool

Fortran:

LOGICAL :: read\_access

Defines whether a field can be read from the model or not. The default value is false. Note that for fields belonging to a file in read mode, this attribute is always true.

#### field ref (optional):  $string$

Fortran:

CHARACTER(LEN=\*) :: field\_ref

Defines the field reference. All attributes will be inherited from the referenced field via the classical inheritance mechanism. The values assigned to the referenced field will be transmitted to the current field to perform temporal operation.

## grid\_ref (optional): string

Fortran:

CHARACTER(LEN=\*) :: grid\_ref

Defines the field grid. Note that only either grid ref or a combination of domain\_ref, scalar\_ref or axis\_ref can be specified.

domain ref (optional): string

Fortran:

```
CHARACTER(LEN=*) :: domain_ref
```
Defines the field domain. If the attribute is defined, the attribute grid ref must not be specified.

# axis ref (optional): string

Fortran:

CHARACTER(LEN=\*) :: axis\_ref

Defines an axis for the current field. If the attribute is defined, the attribute grid\_ref must not be specified.

#### scalar ref (optional): string

Fortran:

```
CHARACTER(LEN=*) :: scalar_ref
```
Defines a scalar domain for the current field. If the attribute is defined, the attribute grid ref must not be specified.

## grid\_path (optional): string

Fortran:

```
CHARACTER(LEN=*) :: grid_path
```
Defines the way operations pass from a grid to other grids.

## default value (optional): double

Fortran:

```
DOUBLE PRECISION :: default_value
```
Defines the value which will be used instead of missing field data. If no value is provided, the missing data will be replaced by uninitialized values what can lead to undefined behavior.

#### valid min (optional): *double*

Fortran:

DOUBLE PRECISION :: valid\_min

All field values below **valid** min attribute value will be set to missing value.

## valid max (optional): *double*

Fortran:

```
DOUBLE PRECISION :: valid_max
```
All field values above valid max attribute value will be set to missing value.

detect missing value (optional): bool

Fortran:

LOGICAL: detect\_missing\_value

When XIOS detects a default value in a field, it does not take into account the value during arithmetic operations such as averaging, minimum, maximum, etc.

#### add offset (optional): *double*

Fortran:

DOUBLE PRECISION: add\_offset

Sets the **add** offset metadata CF attribute in the output file. In output, the add offset value will be subtracted from the field values.

#### scale factor: double

Fortran:

DOUBLE PRECISION: scale\_factor

Sets the scale factor metadata CF attribute in the output file. In output, the field values will be divided by the scale\_factor value.

## compression level (optional): *integer*

Fortran:

INTEGER :: compression\_level

Defines whether a field should be compressed using NetCDF-4 built-in compression. The compression level must range from 0 to 9. A higher compression level means a better compression at the cost of using more processing power. The default value is inherited from the file attribute compression\_level.

## indexed\_output (optional): bool

Fortran:

LOGICAL :: indexed\_output

Defines whether field data must be output as an indexed grid instead of a full grid whenever possible. The default value is false.

#### ts enabled (optional): bool

Fortran:

LOGICAL :: ts\_enabled

Defines whether a field can be output as a timeseries. The default value is **false**.

ts split freq (optional): duration

Fortran:

TYPE(xios\_duration) :: ts\_split\_freq

Defines the splitting frequency that should be used for a timeseries if it has been requested. By default the attribute value is inherited from the file split freq.

cell methods (optional): string

Fortran:

CHARACTER(LEN=\*) :: cell\_methods

Defines the cell methods field attribute.

# cell methods mode (optional): enumeration {overwrite,  $prefix, suffix, none\}$

Fortran:

CHARACTER(LEN=\*) :: cell\_methods\_mode

Defines the cell methods mode of a field.

#### comment (optional): string

Fortran:

CHARACTER(LEN=\*) :: comment

Allows a user to set a comment.

# 1.8 Variable attribute reference

## name (optional): string

Fortran:

```
CHARACTER(LEN=*) :: name
```
Defines the name of a variable as it will appear in an output file. If not present, the variable id will be used.

# type (optional): enumeration {bool, int, int32, int16, int64, float, double, string

Fortran:

CHARACTER(LEN=\*) :: type

Defines the type of a variable. Note that the  $int$  type is a synonym for  $int32$ . This attribute is mandatory.

ts target (optional): enumeration {file, field, both, none} Fortran:

CHARACTER(LEN=\*) :: ts\_target

# 1.9 File attribute reference

name (mandatory): string

Fortran:

CHARACTER(LEN=\*) :: name

Defines the name of a file.

## description (optional): string

Fortran:

CHARACTER(LEN=\*) :: description

Defines the description of a file.

#### name suffix (optional): string

Fortran:

CHARACTER(LEN=\*) :: name\_suffix

Defines a suffix added to the file name.

# min digits (optional): *integer*

Fortran:

INTEGER :: min\_digits

For the **multiple** file mode defines the minimum number of digits of the suffix describing the server rank which will be appended to the file name. The default value is 0 (no server rank suffix is added).

# output freq (mandatory): duration

Fortran:

TYPE(xios\_duration) :: output\_freq

Defines the output frequency for the current file.

#### output level (optional): *integer*

Fortran:

INTEGER :: output\_level

Defines the output level for all fields of the current file. The field is output only if the field attribute level is less or equal to the file attribute output\_level.

#### sync freq (optional): duration

Fortran:

```
TYPE(xios_duration) :: sync_freq
```
Defines the frequency for flushing the current file onto a disk. It may result in poor performances but data will be written even if the file is not yet closed.

## split freq (optional): duration

Fortran:

```
TYPE(xios_duration) :: split_freq
```
Defines the frequency for splitting the current file. The start and end dates will be added to the file name (see split freq format attribute). By default no splitting is done.

#### split freq format (optional): string

Fortran:

```
CHARACTER(LEN=*) :: split_freq_format
```
Defines the format of the split date suffixed to the file. It can contain any character,  $\chi$ y will be replaced by the year (4 characters),  $\chi$  mo by the month (2 char), %d by the day  $(2 \text{ char})$ , %h by the hour  $(2 \text{ char})$ , %mi by the minute  $(2 \text{ char})$ char), %s by the second (2 char), %S by the number of seconds since the time origin and %D by the number of full days since the time origin. The default behavior is to create a suffix with the date until the smaller non zero unit. For example, in one day split frequency, the hour, minute and second will not appear in the suffix, only year, month and day.

## split start offset(optional): duration

Fortran:

```
TYPE(xios_duration) :: split_start_offset
```
Defines the offset of file splitting.

split end offset(optional): duration Fortran:

TYPE(xios\_duration) :: split\_end\_offset

split last date (optional): string

Fortran:

CHARACTER(LEN=\*) :: split\_last\_date

enabled (optional): bool

Fortran:

LOGICAL :: enabled

Defines if a file must be written/read or not. The default value is true.

mode (optional): enumeration {read, write}

Fortran:

CHARACTER(LEN=\*) :: mode

Defines whether a file will be read or written. The default value is write.

type: enumeration {one file, multiple file}

Fortran:

CHARACTER(LEN=\*) :: type

Defines the type of the file:  $multiple$   $file$ : one file by server using sequential netcdf writing, one file: one single global file is wrote using netcdf4 parallel access. This attribute is mandatory.

format (optional): enumeration {netcdf4, netcdf4\_classic}

Fortran:

CHARACTER(LEN=\*) :: format

Define the format of the file:  $\boldsymbol{netcdf4}:$  the HDF5 format will be used,  $\boldsymbol{netcdf4}$  classic: the classic NetCDF format will be used. The default value is  $\mathit{netcdf4}.$  Note that the **netcdf4** classic format can be used with the attribute type set to **one** file only if the NetCDF4 library was compiled with Parallel NetCDF  $support$  (–enable-pnetcdf).

# par access (optional): enumeration {collective, independent}

Fortran:

CHARACTER(LEN=\*) :: par\_access

For parallel writing, defines which type of MPI calls will be used. The default value is collective.

#### read metadata par (optional): bool

Fortran:

```
LOGICAL :: read_metadata_par
```
For files in the read mode, defines if parallel or serial I/O will be used by model processes for reading file metadata. The default value is false implying serial I/O for reading metadata.

```
convention (optional): enumeration \{CF, \; UGRID\}
```
Fortran:

```
CHARACTER(LEN=*) :: convention
```
Defines the file conventions. By default the CF conventions are followed.

## convention str (optional): string

Fortran:

```
CHARACTER(LEN=*) :: convention_str
```
Defines the Conventions attribute to be added to file global attributes.

#### append (optional): bool

Fortran:

LOGICAL :: append

Defines whether data is to be appended at the end of a file if it already exists or if the existing file is to be overwritten. The default value is *false*.

## compression level (optional): *integer*

Fortran:

INTEGER :: compression\_level

Defines whether the fields should be compressed using NetCDF-4 built-in compression by default. The compression level must range from 0 to 9. A higher compression level means a better compression at the cost of using more processing power. The default value is  $\theta$  (no compression).

```
time counter (optional): enumeration {centered, instant,
reco\overline{d}, exclusive, centered exclusive, instant exclusive, none}
```
Fortran:

CHARACTER(LEN=\*) :: time\_counter

Defines how the "time\_counter" variable will be output:

- *centered*: use centered times
- *instant*: use instant times
- record: use record indexes
- exclusive:
- centered exclusive:
- instant exclusive:
- *none*: do not output the variable.

The default value is *centered*.

#### time\_counter\_name (optional): string

Fortran:

```
CHARACTER(LEN=*) :: time_counter_name
```
Define the name of the time counter. This attribute is optional.

# timeseries (optional): enumeration {none, only, both, exclusive}

Fortran:

CHARACTER(LEN=\*) :: time\_series

Defines whether the timeseries must be output:

- none: no timeseries is outputted, only the regular file
- only: only the timeseries is outputted, the regular file is not created
- **both**: both the timeseries and the regular file are outputted.
- exclusive: the timeseries is outputted and a regular file is created with only the fields which were not marked for output as a timeseries (if any).

The default value is **none**.

#### ts prefix (optional):  $string$

Fortran:

CHARACTER(LEN=\*) :: ts\_prefix

Defines the prefix to use for the name of the timeseries files. By default the file name will be used.

time units (optional): enumeration {seconds, days}

Fortran:

```
CHARACTER(LEN=*) :: time_units
```
#### record offset (optional): *integer*

Fortran:

INTEGER :: record\_offset

Defines the offset of a record from the beginning record. The default value is 0.

#### cyclic (optional): bool

Fortran:

LOGICAL :: cyclic

For fields to be read. If cyclic=true, when last time record of a field is read in a file, it will cycle at the beginning instead of send a EOF signal to the clients.

#### time stamp name (optional): string

Fortran:

```
CHARACTER(LEN=*) :: time_stamp_name
```
Defines the timestamp name of the date and time when the program was executed which will be written into an output file. The default value is "timeStamp".

## time stamp format (optional): string

Fortran:

CHARACTER(LEN=\*) :: time\_stamp\_format

Defines the timestamp format of the date and time when the program was executed to be written into an output file. It can contain any character.  $\rlap{\hspace{0.1em}X}^{\prime}Y$ will be replaced by the 4-digit year  $(4 \text{ digits})$ , while  $\chi_y$  will be replaced by the 2-digit year. %m will be by the 2-digit month, while %b will be replaced by the 3-character month. %d will be replaced by the day (2 char), %H by the hour (2 char), %M by the minute (2 char), %S by the number of seconds, %D by the date in the MM/DD/YY format.

uuid name (optional): string Fortran:

CHARACTER(LEN=\*) :: uuid\_name

Defines the name of file's UUID.

uuid format (optional): string Fortran:

CHARACTER(LEN=\*) :: uuid\_format

Defines the format of file's UUID.

## comment (optional): string

Fortran:

CHARACTER(LEN=\*) :: comment

Allows a user to set a comment.

# 1.10 Transformation attribute reference

```
1.10.1 duplicate scalar to axis
```
1.10.2 reduce scalar to scalar

operation: enumeration {min, max, sum, average} Fortran:

CHARACTER(LEN=\*) :: operation

Following reduction operations are possible:

- min
- max
- sum
- average.

# 1.10.3 extract\_axis\_to\_scalar

position: integer

Fortran:

INTEGER :: position

Global index of a point on an axis to be extracted into a scalar.

## 1.10.4 interpolate\_axis

type (optional): string

Fortran:

CHARACTER(LEN=\*) :: type

Define the interpolation type on an axis.

## order (optional): integer

Fortran:

INTEGER :: order

Define the order of interpolation. The default value is 2.

## coordinate (optional): string

Fortran:

CHARACTER(LEN=\*) :: coordinate

Define the type of interpolation on an axis. This attribute is optional.

1.10.5 inverse\_axis

1.10.6 reduce\_axis\_to\_axis

operation: enumeration {min, max, sum, average}

Fortran:

CHARACTER(LEN=\*) :: operation

Following reduction operations are possible:

- min
- $\bullet$  max
- sum
- average.

# 1.10.7 reduce\_axis\_to\_scalar

Reduces data defined on an axis into a scalar value.

operation: enumeration {min, max, sum, average}

Fortran:

CHARACTER(LEN=\*) :: operation

Following reduction operations are possible:

- $\bullet$  min
- max
- sum
- average.

1.10.8 zoom\_axis

begin: integer

Fortran:

INTEGER :: begin

Define the beginning index of the zoomed region on global axis. This attribute is optional. This must be an integer between 0 and ni glo-1 of associated axis. If not specified the default value is 0.

## n: integer

Fortran:

INTEGER :: n

Define the size of zoomed region on global axis. This attribute is optional. This must be an integer between 1and njglo of the associated axis. If not specified the default value is  $nj$  glo of the associated axis.

1.10.9 compute\_connectivity\_domain

```
n neighbor: 1D-array of integer
```
Fortran:

INTEGER :: n\_neighbor(:)

## local neighbor: 2D-array of integer

Fortran:

```
INTEGER :: local_neighbor(:,:)
```
n neighbor max: integer

Fortran:

INTEGER :: n\_neighbor\_max

1.10.10 extract\_domain\_to\_axis

position: integer

Fortran:

INTEGER :: position

direction: enumeration {iDir, jDir}

Fortran:

CHARACTER(LEN=\*) :: direction

# 1.10.11 interpolate\_domain

file: string

Fortran:

```
CHARACTER(LEN=*) :: type
```
Define the file which contains the weight value to interpolate from domain source to domain destination. This attribute is optional. If not specified, the internal interpolation module will be used.

## order: integer

Fortran:

INTEGER :: order

Define the order of interpolation. This attribute is only for internal interpolation module. This attribute is optional. The default value is 2.

## 1.10.12 reduce domain to axis

Reduces data defined on a domain into a scalar value.

## direction: enumeration {iDir, jDir}

Fortran:

```
CHARACTER(LEN=*) :: direction
```
operation: enumeration {min, max, sum, average}

Fortran:

CHARACTER(LEN=\*) :: operation

Following reduction operations are possible:

- min
- max
- sum
- average.

local: bool

Fortran:

LOGICAL :: local

Defines whether the reduction should be performed locally on data owned by each process.

# 1.10.13 reduce\_domain\_to\_scalar

Reduces data defined on a domain into a scalar value.

# operation: enumeration {min, max, sum, average}

Fortran:

CHARACTER(LEN=\*) :: operation

Following reduction operations are possible:

- min
- max
- sum
- average.

local: bool

Fortran:

LOGICAL :: local

Defines whether the reduction should be performed locally on data owned by each process.

#### 1.10.14 reorder\_domain

invert lat (optional): bool

Fortran:

LOGICAL :: invert\_lat

Defines whether the latitude should be inverted. The default value is false.

## shift lon fraction (optional): double

Fortran:

```
DOUBLE PRECISION :: shift_lon_fraction
```
Defines the longitude offset. The value of the parameter represents a fraction of ni\_glo.

#### min lon (optional): *double*

Fortran:

DOUBLE PRECISION :: min\_lon

If both, **min** lon and **max** lon, are defined, a domain will be reordered with latitude values starting from min lon and ending at max lon.

## max lon (optional): *double*

Fortran:

DOUBLE PRECISION :: max\_lon

If both, min lon and max lon, are defined, a domain will be reordered with latitude values starting from  $\overline{\text{min}}$  lon and ending at max lon.

1.10.15 expand\_domain

order: integer

Fortran:

INTEGER :: order

# type (optional): enumeration {node, edge}

Fortran:

CHARACTER(LEN=\*) :: type

Defines whether the node or edge connectivity should be calculated for the expanded domain.

#### i periodic (optional): bool

Fortran:

LOGICAL :: i\_periodic

If the attribute value is true, values of fields defined on the expanded domain will be duplicated from those of the original domain periodically along the first dimension. The default value is false (masked values on the expanded domain).

#### j periodic (optional): bool

Fortran:

LOGICAL :: j\_periodic

If the attribute value is true, values of fields defined on the expanded domain will be duplicated from those of the original domain periodically along the second dimension. The default value is false (masked values on the expanded domain).

#### 1.10.16 zoom\_domain

#### ibegin (optional): integer

Fortran:

INTEGER :: ibegin

Defines the beginning index of the zoomed region on the first dimension of the global domain. This must be an integer between  $0$  and  $ni$  glo-1 of the associated dimension of domain. If not specified the default value is 0. Note that if one of the zoom attributes (ibegin, ni, jbegin or nj) is defined then all the rest should be specified by a user as well.

#### ni (optional): integer

Fortran:

INTEGER :: ni

Define the size of zoomed region on the first dimension of the global domain. This must be an integer between 1and ni glo of the associated dimension of domain. If not specified the default value is ni glo of the dimension of domain. Note that if one of the zoom attributes (ibegin, ni, jbegin or nj) is defined then all the rest should be specified by a user as well.

#### jbegin (optional): integer

Fortran:

INTEGER :: jbegin

Define the beginning index of the zoomed region on the second dimension of the global domain. This must be an integer between  $\bf{0}$  and  $\bf{n}$   $\bf{j}$  glo-1 of the associated dimension of domain. If not specified the default value is 0. Note that if one of the zoom attributes (ibegin, ni, jbegin or nj) is defined then all the rest should be specified by a user as well.

## nj (optional): integer

Fortran:

INTEGER :: nj

Define the size of zoomed region on the second dimension of the global domain. This attribute is optional. This must be an integer between 1 and nj\_glo of the associated dimension of domain. If not specified the default value is nj\_glo of the dimension of domain. Note that if one of the zoom attributes (ibegin, ni, jbegin or nj) is defined then all the rest should be specified by a user as well.

# 1.10.17 generate rectilinear domain

lon start (optional): *double* 

Fortran:

DOUBLE PRECISION :: lon\_start

Along with **lon** end, the attribute defines the longitude range of a generated domain.

## lon end (optional): double

Fortran:

```
DOUBLE PRECISION :: lon_end
```
Along with **lon** start, the attribute defines the longitude range of a generated domain.

#### lat start (optional): *double*

Fortran:

```
DOUBLE PRECISION :: lat_start
```
Along with lat end, the attribute defines the latitude range of a generated domain.

## lat end (optional): double

Fortran:

DOUBLE PRECISION :: lat\_end

Along with lat start, the attribute defines the latitude range of a generated domain.

#### bounds lon start: *double*

Fortran:

DOUBLE PRECISION :: bounds\_lon\_start

Attributes bounds\_lon\_start and bounds\_lon\_start set the longitude range of a generated domain. If both sets, (lon start, lon end) and (bounds lon start, **bounds** lon end), are specified then the bound attributes will be ignored.

## bounds lon end: double

Fortran:

DOUBLE PRECISION :: bounds\_lon\_end

Attributes bounds lon start and bounds lon start set the longitude range of a generated domain. If both sets, (lon\_start, lon\_end) and (bounds\_lon\_start, bounds lon end), are specified then the bound attributes will be ignored.

#### bounds lat start: double

Fortran:

DOUBLE PRECISION :: bounds\_lat\_start

Attributes bounds lat start and bounds lat start set the latitude range of a generated domain. If both sets, (lat\_start, lat\_end) and (bounds\_lat\_start, bounds lat end), are specified then the bound attributes will be ignored.

#### bounds lat end: *double*

Fortran:

DOUBLE PRECISION :: bounds\_lat\_end

Attributes bounds lat start and bounds lat start set the latitude range of a generated domain. If both sets, (lat  $star$ , lat end) and (bounds lat start, bounds lat end), are specified then the bound attributes will be ignored.

1.10.18 temporal\_splitting

# Chapter 2

# Fortran interface reference

# Initialization

## XIOS initialization

#### Synopsis:

```
SUBROUTINE xios_initialize(client_id, local_comm, return_comm)
 CHARACTER(LEN=*),INTENT(IN) :: client_id
 INTEGER,INTENT(IN),OPTIONAL :: local_comm
 INTEGER,INTENT(OUT),OPTIONAL :: return_comm
```
#### Argument:

- client\_id: client identifier
- local comm: MPI communicator of the client
- return\_comm: split return MPI communicator

#### Description:

This subroutine must be called before any other call of MPI client library. It may be able to initialize MPI library (calling MPI\_Init) if not already initialized. Since XIOS is able to work in client/server mode (parameter using\_server=true), the global communicator must be split and a local split communicator is returned to be used by the client model for it own purpose. If more than one model is present, XIOS could be interfaced with the OASIS coupler (compiled with -using\_oasis option and parameter using\_oasis=true), so in this case, the splitting would be done globally by OASIS.

- If MPI is not initialized, XIOS would initialize it calling MPI Init function. In this case, the MPI finalization would be done by XIOS in the xios\_finalize subroutine, and must not be done by the model.
- If OASIS coupler is not used (using oasis=false)

#### CHAPTER 2. FORTRAN INTERFACE REFERENCE 44

- If server mode is not activated (using\_server=false): if local\_comm MPI communicator is specified then it would be used for internal MPI communication otherwise MPI\_COMM\_WORLD communicator would be used by default. A copy of the communicator (of local\_comm or MPI\_COMM\_WORLD) would be returned in return\_comm argument. If return\_comm is not specified, then local\_comm or MPI\_COMM\_WORLD can be used by the model for it own communication.
- If server mode is activated (using\_server=true): local\_comm must not be specified since the global MPI\_COMM\_WORLD communicator would be split by XIOS. The split communicator is returned in return\_comm argument.
- If OASIS coupler is used (using\_oasis=true)
	- If server mode is not enabled (using\_server=false)
		- ∗ If local\_comm is specified, it means that OASIS has been initialized by the model and global communicator has been already split previously by OASIS, and passed as local\_comm argument. The returned communicator would be a duplicate copy of local\_comm.
		- ∗ Otherwise: if MPI was not initialized, OASIS will be initialized calling prism\_init\_comp\_proto subroutine. In this case, XIOS will call prism\_terminate\_proto when xios\_finalized is called. The split communicator is returned in return\_comm argument using prism\_get\_localcomm\_proto return argument.
	- If server mode is enabled (using\_server=true)
		- ∗ If local\_comm is specified, it means that OASIS has been initialized by the model and global communicator has been already split previously by OASIS, and passed as local comm argument. The returned communicator return\_comm would be a split communicator given by OASIS.
		- ∗ Otherwise: if MPI was not initialized, OASIS will be initialized calling prism init comp proto subroutine. In this case, XIOS will call prism\_terminate\_proto when xios\_finalized is called. The split communicator is returned in return\_comm argument using prism\_get\_localcomm\_proto return argument.

# Finalization

## **XIOS** finalization

## Synopsis:

SUBROUTINE xios\_finalize()

#### Arguments:

None

#### Description:

This call must be done at the end of the simulation for a successful execution. It gives the end signal to the xios server pools to finish it execution. If MPI has been initialize by XIOS the MPI\_Finalize will be called. If OA-SIS coupler has been initialized by XIOS, then finalization will be done calling prism\_terminate\_proto subroutine.

# Tree elements management subroutines

This set of subroutines enables the models to interact, complete or query the XML tree data base. New elements or group of elements can be added as child in the tree, attributes of the elements can be set or query. The type of elements currently available are: context, axis, domain, grid, field, variable and file. An element can be identified by a string or by an handle associated to the type of the element. Root element (ex: "axis definition", "field definition",....) are considered like a group of element and are identified by a specific string "element\_definition" where element can be any one of the existing elements.

#### Fortran type of the handles element

TYPE(xios\_element)

where "element" can be any one among "context", "axis", "domain", "grid", "field", "variable" or "file", or the associated group (excepted for context): "axis group", "domain\_group", "grid\_group", "field\_group", "variable\_group" or "file\_group".

## Getting handles

#### Synopsis:

```
SUBROUTINE xios_get_element_handle(id,handle)
CHARACTER(len = *), INTENT(IN) :: id
TYPE(xios_element), INTENT(OUT):: handle
```
where element is one of the existing element or group of element.

#### Arguments:

- id: string identifier.
- handle: element handle

#### Description:

This subroutine returns the handle of the specified element identified by its string. The element must be existing otherwise an error is raised.

## Query for a valid element

#### Synopsis:

```
LOGICAL FUNCTION xios_is_valid_element(id)
CHARACTER(len = *), INTENT(IN) :: id
```
where element is one of the existing element or group of element.

#### Arguments:

• id: string identifier.

#### Description:

This function returns .TRUE. if the element defined by the string identifier "id" exists in the data base, otherwise it returns .FALSE. .

#### Adding child

#### Synopsis:

```
SUBROUTINE xios_add_element(parent_handle, child_handle, child_id)
TYPE(xios_element) , INTENT(IN) :: parent_handle
TYPE(xios_element) , INTENT(OUT):: child_handle
CHARACTER(len = *), OPTIONAL, INTENT(IN) :: child_id
```
where element is one of the existing elements or element groups.

#### Arguments:

- parent\_handle: handle of the parent element.
- child\_handle: handle of the child element.
- child\_id: string identifier of the child.

#### Description:

This subroutine adds a child to an existing parent element. The identifier of the child, if existing, can be specified optionally. All group elements can contain child of the same type, provided generic inheritance. Some elements can contain children of another type for a specific behavior. File element may contain field\_group, field, variable and variable\_group child elements. Field elements may contain variable\_group of variable child element.

# Query if a value of an element attributes is defined (by handle)

Synopsis:

SUBROUTINE xios\_is\_defined\_attr(handle, attr\_1=attribute\_1, attr\_2=attribute\_2, ...)

```
TYPE(xios_element) , INTENT(IN) :: handle
LOGICAL, OPTIONAL , INTENT(OUT) :: attr_1
LOGICAL, OPTIONAL , INTENT(OUT) :: attr_2
....
```
where element is one of the existing element or group of element. attribute\_x is describing in the chapter dedicated to the attribute description.

#### Arguments:

- handle: element handle.
- attr\_x: return true if the attribute as a defined value.

#### Description:

This subroutine can be used to query if one or more attributes of an element have a defined value. The list of attributes and their type are described in a specific chapter of the documentation.

## Query if a value of an element attributes is defined (by identifier)

#### Synopsis:

```
SUBROUTINE xios_is_defined_element_attr(id, attr_1=attribute_1, attr_2=attribute_2, .
CHARACTER(len = *), INTENT(IN) :: id
LOGICAL, OPTIONAL , INTENT(OUT) :: attr_1
LOGICAL, OPTIONAL , INTENT(OUT) :: attr_2
....
```
where element is one of the existing element or group of element. attribute x is describing in the chapter dedicated to the attribute description.

#### Arguments:

- id: element identifier.
- attr\_x: return true if the attribute as a defined value.

#### Description:

This subroutine can be used to query if one or more attributes of an element have a defined value. The list of available attributes and their type are described in a specific chapter of the documentation.

#### Setting element attributes value by handle

## Synopsis:

```
SUBROUTINE xios_set_attr(handle, attr_1=attribute_1, attr_2=attribute_2, ...)
```

```
TYPE(xios_element) , INTENT(IN) :: handle
attribute_type_1, OPTIONAL , INTENT(IN) :: attr_1
attribute_type_2, OPTIONAL , INTENT(IN) :: attr_2
....
```
where element is one of the existing element or group of element. attribute\_x and attribute type x are describing in the chapter dedicated to the attribute description.

#### Arguments:

- handle: element handle.
- attr\_x: value of the attribute to be set.

#### Description:

This subroutine can be used to set one or more attributes of an element defined by its handle. The list of available attributes and their types are described in corresponding chapters of the documentation.

#### Setting element attributes value by id

#### Synopsis:

```
SUBROUTINE xios_set_element_attr(id, attr_1=attribute_1, attr_2=attribute_2, ...)
CHARACTER(len = *), INTENT(IN) :: id
attribute_type_1, OPTIONAL , INTENT(IN) :: attr_1
attribute_type_2, OPTIONAL , INTENT(IN) :: attr_2
....
```
where element is one of the existing elements or element groups. The attributes attribute\_x and attribute\_type\_x are described in corresponding chapters.

#### Arguments:

- id: string identifier.
- attr\_x: value of the attribute to be set.

#### Description:

This subroutine can be used to set one or more attributes of an element defined by its string id. The list of available attributes and their type are described in corresponding chapters of the documentation.

## Getting element attributes value (by handle)

## Synopsis:

```
SUBROUTINE xis\_get\_attr(handle, attr\_1=attribute\_1, attr\_2=attribute\_2, ...)
```

```
TYPE(xios_element) , INTENT(IN) :: handle
attribute_type_1, OPTIONAL , INTENT(OUT) :: attr_1
attribute_type_2, OPTIONAL , INTENT(OUT) :: attr_2
....
```
where element is one of the existing element or group of element. attribute\_x and attribute type x are describing in the chapter dedicated to the attribute description.

#### Arguments:

- handle: element handle.
- attr\_x: value of the attribute to be get.

#### Description:

This subroutine can be used to get one or more attribute value of an element defined by its handle. All attributes in the arguments list must be defined. The list of available attributes and their type are described in a specific chapter of the documentation.

## Getting element attributes value (by identifier)

#### Synopsis:

```
SUBROUTINE xios_get_element_attr(id, attr_1=attribute_1, attr_2=attribute_2, ...)
CHARACTER(len = *), INTENT(IN) :: id
attribute_type_1, OPTIONAL , INTENT(OUT) :: attr_1
attribute_type_2, OPTIONAL , INTENT(OUT) :: attr_2
....
```
where element is one of the existing element or group of element. attribute x is describing in the chapter dedicated to the attribute description.

#### Arguments:

- id: element string identifier.
- attr\_x: value of the attribute to be get.

#### Description:

This subroutine can be used to get one or more attribute value of an element defined by its handle. All attributes in the arguments list must have a defined value. The list of available attributes and their type are described in a specific chapter of the documentation.

# Interface relative to context management

## XIOS context initialization

Synopsis:

```
SUBROUTINE xios_context_initialize(context_id, context_comm)
 CHARACTER(LEN=*),INTENT(IN) :: context_id
 INTEGER, INTENT(IN) :: context_comm
```
#### Argument:

- context\_id: context identifier
- context\_comm: MPI communicator of the context

#### Description:

This subroutine initializes a context identified by context\_id string and must be called before any call related to this context. A context must be associated to a communicator, which can be the returned communicator of the xios\_initialize subroutine or a sub-communicator of this. The context initialization is dynamic and can be done at any time before the xios\_finalize call.

## XIOS context finalization

#### Synopsis:

```
SUBROUTINE xios_context_finalize()
```
#### Arguments:

None

#### Description:

This subroutine must be called to close a context before the xios\_finalize call. It waits until that all pending requests sent to the servers will be processed and all opened files will be closed.

#### Setting current active context

#### Synopsis:

```
SUBROUTINE xios_set_current_context(context_handle)
TYPE(xios_context),INTENT(IN) :: context_handle
```
or

```
SUBROUTINE xios_set_current_context(context_id)
CHARACTER(LEN=*),INTENT(IN) :: context_id
```
#### Arguments:

• context\_handle: handle of the context

or

• context\_id: string context identifier

#### Description:

These subroutines set the current active context. All following XIOS calls will refer to this active context. If only one context is defined, it will be set automatically as the active context.

# Closing definition

#### Synopsis:

SUBROUTINE xios\_close\_context\_definition()

#### Arguments:

None

## Description:

This subroutine must be called when all definitions of a context are finished at the end of the initialization and before entering to the time loop. A lot of operations are performed internally (inheritance, grid definition, contacting servers,...) so this call is mandatory. Any call related to the tree management definition done after will have an undefined effect.

# Interface relative to calendar management

#### Creating the calendar

## Synopsis:

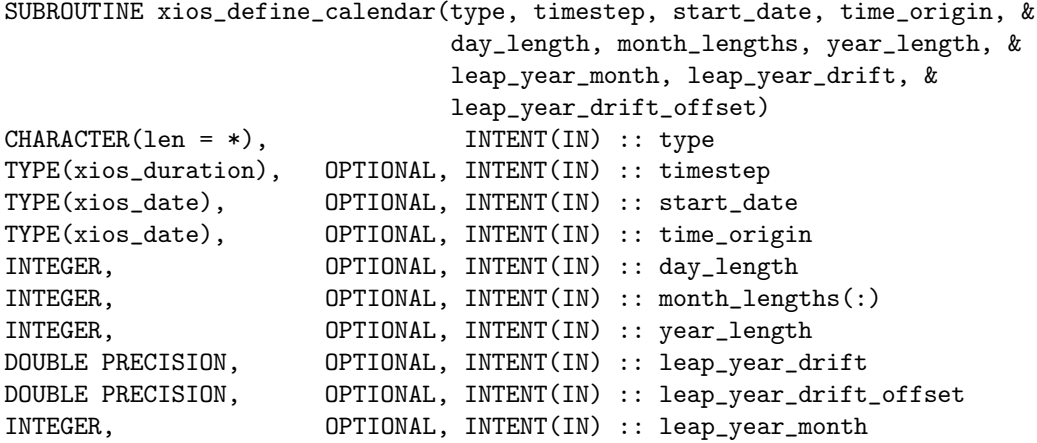

#### Arguments:

- type: the calendar type, one of "Gregorian", "Julian", "D360", "AllLeap", "NoLeap", "user\_defined"
- timestep: the time step of the simulation (optional, can be set later)
- start\_date: the start date of the simulation (optional, xios\_date(0000, 01, 01, 00, 00, 00) is used by default)
- time\_origin: the origin of the time axis (optional, xios\_date(0000, 01, 01, 00, 00, 00) is used by default)
- day\_length: the length of a day in seconds (mandatory when creating an user defined calendar, must not be set otherwise)
- month\_lengths: the length of each month of the year in days (either month\_lengths or year\_length must be set when creating an user defined calendar, must not be set otherwise)
- year\_length: the length of a year in seconds (either month\_lengths or year\_length must be set when creating an user defined calendar, must not be set otherwise)
- leap\_year\_drift: the yearly drift between the user defined calendar and the astronomical calendar, expressed as a fraction of day (can optionally be set when creating an user defined calendar in which case leap\_year\_month must be set too)
- leap\_year\_drift\_offset: the initial drift between the user defined calendar and the astronomical calendar at the time origin, expressed as a fraction of day (can optionally be set if leap\_year\_drift and leap\_year\_month are set)
- leap\_year\_month: the month to which an extra day must be added in case of leap year (can optionally be set when creating an user defined calendar in which case leap\_year\_drift must be set too)

For a more detailed description of those arguments, see the description of the corresponding attributes in section 1.2 "Calendar attribute reference".

### Description:

This subroutine creates the calendar for the current context. Note that the calendar is created once and for all, either from the XML configuration file or the Fortran interface. If it was not created from the configuration file, then this subroutine must be called once and only once before the context definition is closed. The calendar features can be used immediately after the calendar was created.

If an user defined calendar is created, the following arguments must also be provided:day\_length and either month\_lengths or year\_length. Optionally it is possible to configure the user defined calendar to have leap years. In this case, leap\_year\_drift and leap\_year\_month must also be provided and leap\_year\_drift\_offset might be used.

## Accessing the calendar type of the current calendar

#### Synopsis:

```
SUBROUTINE xios_get_calendar_type(calendar_type)
CHARACTER(len=*), INTENT(OUT) :: calendar_type
```
#### Arguments:

• calendar\_type: on output, the type of the calendar attached to the current context

#### Description:

This subroutine gets the calendar type associated to the current context. It will raise an error if used before the calendar was created.

#### Accessing and defining the time step of the current calendar

#### Synopsis:

```
SUBROUTINE xios_get_timestep(timestep)
TYPE(xios_duration), INTENT(OUT) :: timestep
```
and

```
SUBROUTINE xios_set_timestep(timestep)
TYPE(xios_duration), INTENT(IN) :: timestep
```
#### Arguments:

• timestep: a duration corresponding to the time step of the simulation

#### Description:

Those subroutines respectively gets and sets the time step associated to the calendar of the current context. Note that the time step must always be set before the context definition is closed and that an error will be raised if the getter subroutine is used before the time step is defined.

## Accessing and defining the start date of the current calendar

Synopsis:

```
SUBROUTINE xios_get_start_date(start_date)
TYPE(xios_date), INTENT(OUT) :: start_date
```
and

```
SUBROUTINE xios_set_start_date(start_date)
TYPE(xios_date), INTENT(IN) :: start_date
```
#### Arguments:

• start\_date: a date corresponding to the beginning of the simulation

#### Description:

Those subroutines respectively gets and sets the start date associated to the calendar of the current context. They must not be used before the calendar was created.

## Accessing and defining the time origin of the current calendar

## Synopsis:

```
SUBROUTINE xios_get_time_origin(time_origin)
TYPE(xios_date), INTENT(OUT) :: time_origin
```
and

```
SUBROUTINE xios_set_time_date(time_origin)
TYPE(xios_date), INTENT(IN) :: time_origin
```
#### Arguments:

• start\_date: a date corresponding to the origin of the time axis

#### Description:

Those subroutines respectively gets and sets the origin of time associated to the calendar of the current context. They must not be used before the calendar was created.

#### Updating the current date of the current calendar

#### Synopsis:

```
SUBROUTINE xios_update_calendar(step)
INTEGER, INTENT(IN) :: step
```
#### Arguments:

• step: the current iteration number

#### Description:

This subroutine sets the current date associated to the calendar of the current context based on the current iteration number: current  $date = start\ date +$  $step \times timestep$ . It must not be used before the calendar was created.

## Accessing the current date of the current calendar

#### Synopsis:

```
SUBROUTINE xios_get_current_date(current_date)
TYPE(xios_date), INTENT(OUT) :: current_date
```
#### Arguments:

• current\_date: on output, the current date

#### Description:

This subroutine gets the current date associated to the calendar of the current context. It must not be used before the calendar was created.

#### Accessing the year length of the current calendar

#### Synopsis:

INTEGER FUNCTION xios\_get\_year\_length\_in\_seconds(year) INTEGER, INTENT(IN) :: year

#### Arguments:

• year: the year whose length is requested

#### Description:

This function returns the duration in seconds of the specified year, taking leap years into account based on the calendar of the current context. It must not be used before the calendar was created.

## Accessing the day length of the current calendar

#### Synopsis:

INTEGER FUNCTION xios\_get\_day\_length\_in\_seconds()

#### Arguments: None

#### Description:

This function returns the duration in seconds of a day, based on the calendar of the current context. It must not be used before the calendar was created.

# Interface relative to duration handling

## Duration constants

Some duration constants are available to ease duration handling:

• xios\_year

- xios\_month
- xios\_day
- xios\_hour
- xios\_minute
- xios\_second
- xios\_timestep

#### Arithmetic operations on durations

The following arithmetic operations on durations are available:

- Addition: xios\_duration = xios\_duration + xios\_duration
- Subtraction: xios\_duration = xios\_duration xios\_duration
- Multiplication by a scalar value: xios\_duration = scalar \* xios\_duration or xios\_duration = xios\_duration \* scalar
- Negation: xios\_duration = -xios\_duration

## Comparison operations on durations

The following comparison operations on durations are available:

- Equality: LOGICAL = xios\_duration == xios\_duration
- Inequality: LOGICAL = xios\_duration /= xios\_duration

# Interface relative to date handling

## Arithmetic operations on dates

The following arithmetic operations on dates are available:

- Addition of a duration: xios\_date = xios\_date + xios\_duration
- Subtraction of a duration: xios\_date = xios\_date xios\_duration
- Subtraction of two dates: xios\_duration = xios\_date xios\_date

#### Comparison operations on dates

The following comparison operations on dates are available:

- Equality: LOGICAL = xios\_date == xios\_date
- Inequality: LOGICAL = xios\_date  $/$ = xios\_date
- Less than: LOGICAL = xios\_date < xios\_date
- Less or equal: LOGICAL = xios\_date <= xios\_date
- Greater than: LOGICAL = xios\_date > xios\_date
- Greater or equal: LOGICAL = xios\_date >= xios\_date

Converting a date to a number of seconds since the time origin

#### Synopsis:

```
FUNCTION INTEGER(kind = 8) xios_date_convert_to_seconds(date)
TYPE(xios_date), INTENT(IN) :: date
```
#### Arguments:

• date: the date to convert

#### Description:

This function returns the number of seconds since the time origin for the specified date, based on the calendar of the current context. It must not be used before the calendar was created.

# Converting a date to a number of seconds since the beginning of the year

#### Synopsis:

```
FUNCTION INTEGER xios(date_get_second_of_year)(date)
TYPE(xios_date), INTENT(IN) :: date
```
#### Arguments:

• date: the date to convert

#### Description:

This function returns the number of seconds since the beginning of the year for the specified date, based on the calendar of the current context. It must not be used before the calendar was created.

# Converting a date to a number of days since the beginning of the year

#### Synopsis:

```
FUNCTION DOUBLE_PRECISION xios_date_get_day_of_year(date)
TYPE(xios_date), INTENT(IN) :: date
```
#### Arguments:

• date: the date to convert

#### Description:

This function returns the number of days since the beginning of the year for the specified date, based on the calendar of the current context. It must not be used before the calendar was created.

#### Converting a date to a fraction of the current year

#### Synopsis:

```
FUNCTION DOUBLE_PRECISION xios_date_get_fraction_of_year(date)
TYPE(xios_date), INTENT(IN) :: date
```
#### Arguments:

• date: the date to convert

#### Description:

This function returns the fraction of year corresponding to the specified date, based on the calendar of the current context. It must not be used before the calendar was created.

# Converting a date to a number of seconds since the beginning of the day

#### Synopsis:

FUNCTION INTEGER xios(date\_get\_second\_of\_day)(date) TYPE(xios\_date), INTENT(IN) :: date

#### Arguments:

• date: the date to convert

#### Description:

This function returns the number of seconds since the beginning of the day for the specified date, based on the calendar of the current context. It must not be used before the calendar was created.

#### Converting a date to a fraction of the current day

#### Synopsis:

```
FUNCTION DOUBLE_PRECISION xios_date_get_fraction_of_day(date)
TYPE(xios_date), INTENT(IN) :: date
```
#### Arguments:

• date: the date to convert

## Description:

This function returns the fraction of day corresponding to the specified date, based on the calendar of the current context. It must not be used before the calendar was created.